The copy filmed here has been reproduced thenks to the generosity of:

Engineering Sciences Library, Queen's University

The imeges appeering here ere the best quelity possible considering the condition and legibility of the original copy and in keeping with the filming contract specifications.

Original copies in printed paper covers are filmed beginning with the front cover and ending on the lest page with a printed or illustreted impression, or the back cover when appropriate. All other original copies are filmed beginning on the first page with a printed or illustrated impression, and ending on the last page with a printed or illustrated impression.

The lest recorded freme on each microfiche shell contain the symbol  $\rightarrow$  (meening "CON-TINUED"), or the symbol  $\nabla$  (meaning "END"), whichever applies.

Maps, plates, charts, etc.. may be filmed at different reduction ratios. Those too large to be entirely included in one exposure ere filmed beginning in the upper left hand corner, left to right and top to bottom, as many frames as required. The following diagrams illustrate the method:

L'exemplaire filmé fut reproduit grâce à la générosité de:

> Engineering Sciences Library, Queen's University

Les images suiventes ont été reproduites avec le<br>plus grand soin, compte tenu de la condition et<br>de la netteté de l'exemplaire filmé, et en conformité evec les conditions du contrat de filmage.

Les exemplaires originaux dont la couverture en pepier est imprimée sont filmés en commencant par la premier plat et en terminant soit par la dernière page qui comporte une empreinte d'impression ou d'illustration, soit par le second plet, selon le ces. Tous les autres exemplaires<br>origineux sont filmés en commençant par la première page qui comporte une empreinte d'impression ou d'illustration et en terminant par la dernière pege qui comporte une telle empreinte.

Un des symboles suivents apparaîtra sur la dernière image de cheque microfiche, selon le cas: le symbole -- signifie "A SUIVRE", le symbole  $\nabla$  signifie "FIN".

Les certes, plenches, tebleaux, etc., peuvent être filmés à des teux de réduction différents. Lorsque le document est trop grand pour être reproduit en un seul cliché, il est filmé à partir de l'engle supérieur gauche, de gauche à droite. et de haut en bas. en prenant le nombre d'images nicessaire. Les diagrammes suivants illustrent le méthode.

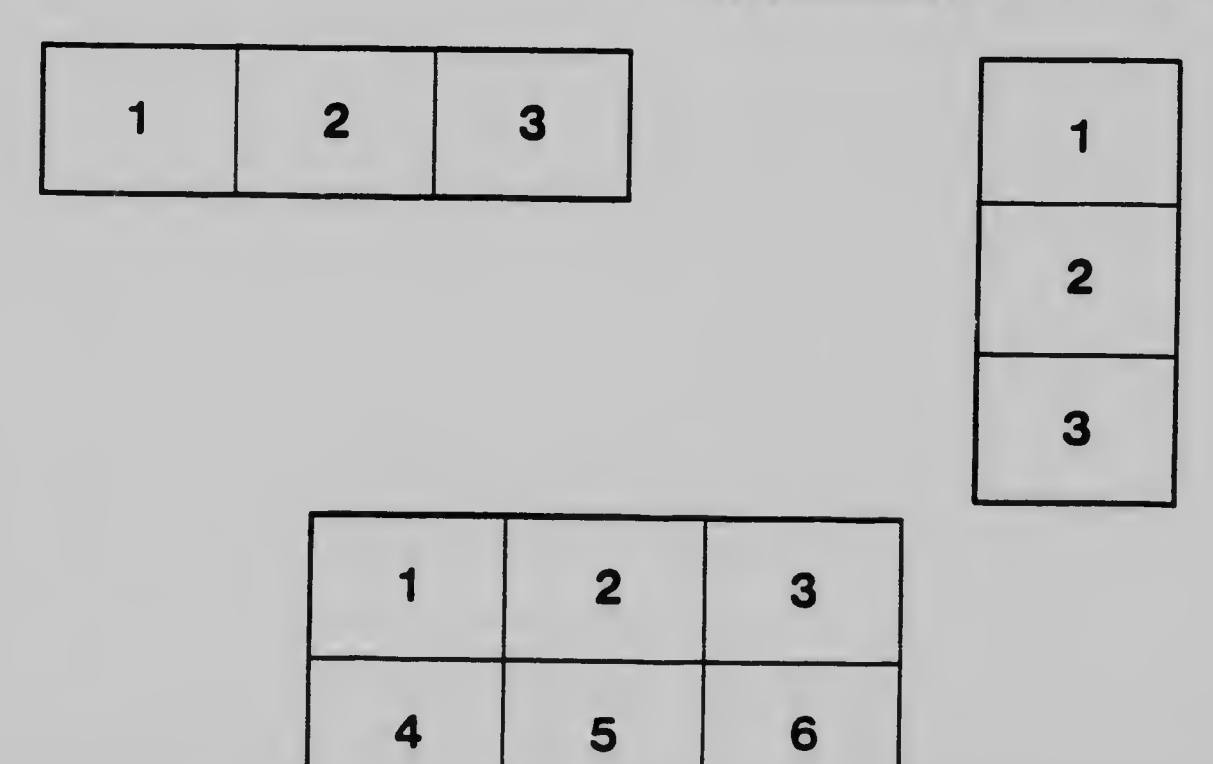